# Add YOUR Resources to eenorthcarolina.org!

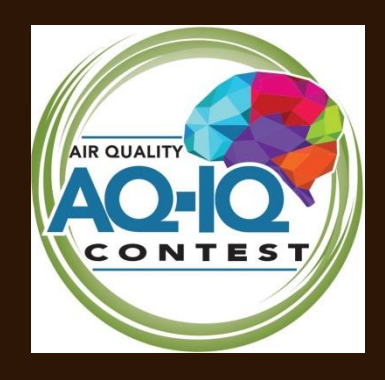

**ENVIRONMENTAL** 

**EDUCATION** 

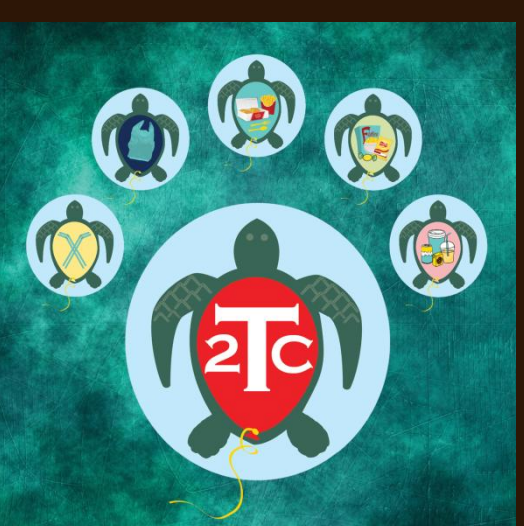

**TURTLE TRASH COLLECTORS HANDBOOK** 

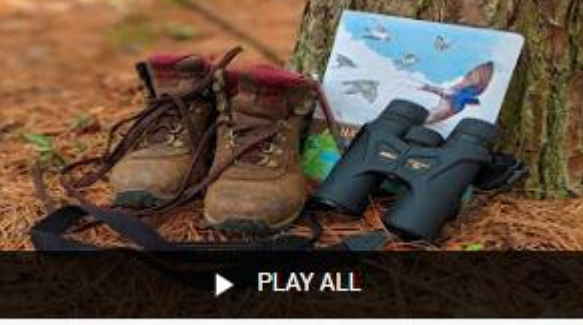

**Gaston Natural Classroom** 

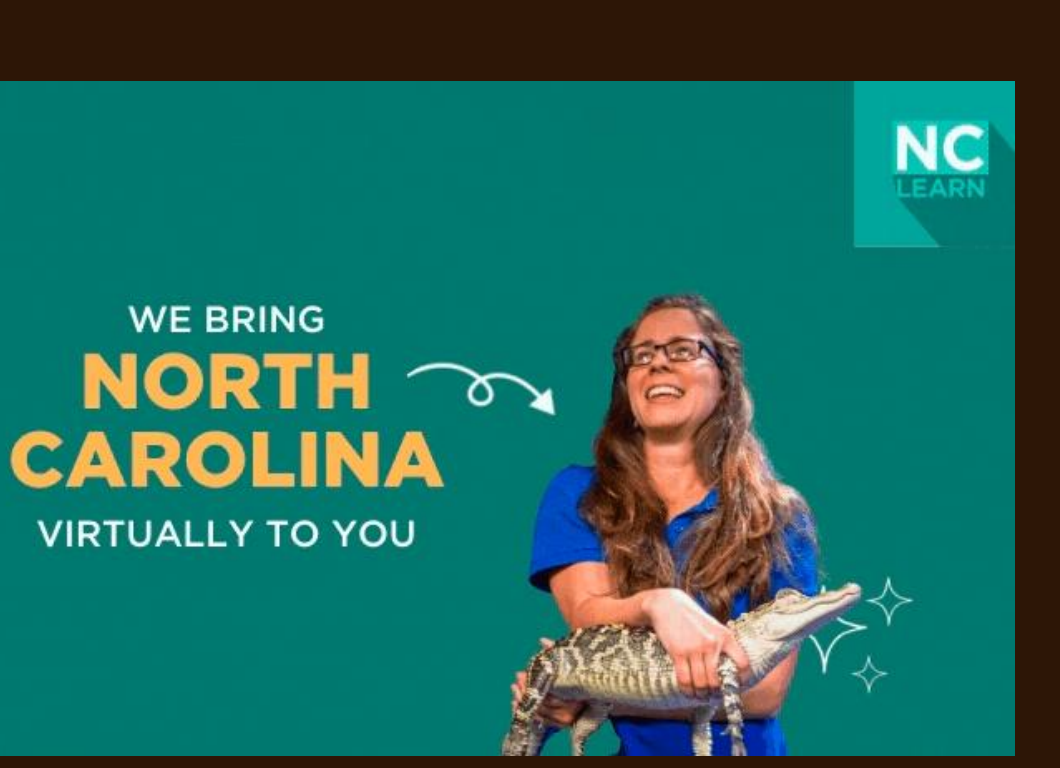

The North Carolina Office of Environmental Education and Public Affairs within the NC Department of Environmental Quality also serves as the state's Environmental Education Resource Clearinghouse. One way this is accomplished is through an interactive online database.

# The clearinghouse and database are a free service to you as an environmental education program provider.

# **Environmental Education Clearinghouse**

Established to improve environmental literacy, encourage stewardship of natural resources and foster environmental justice in North Carolina.

- . Serves as a clearinghouse for all the environmental education resources in North Carolina.
- Serves as a communication hub for environmental educators and science professionals in North Carolina and the region.

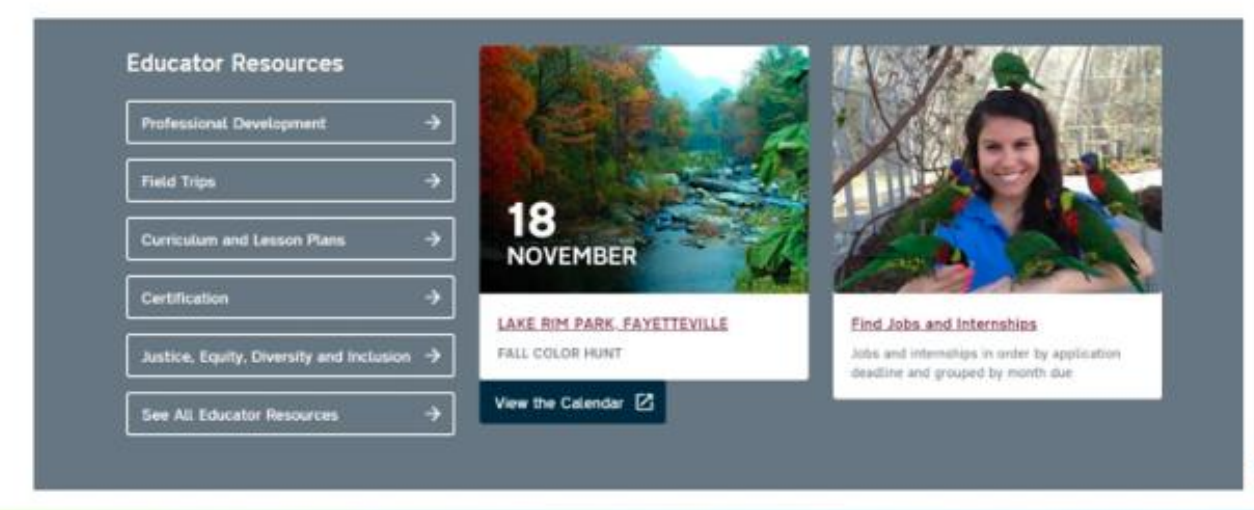

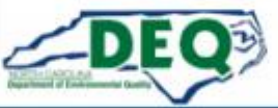

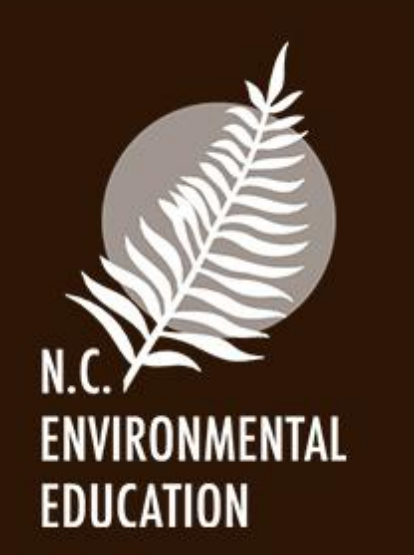

**This presentation will show you how to add your resources to the online database and how to make them populate correctly in search results.** 

**In response to the pandemic, we added new search features and resource types which you can also select for your resources.**

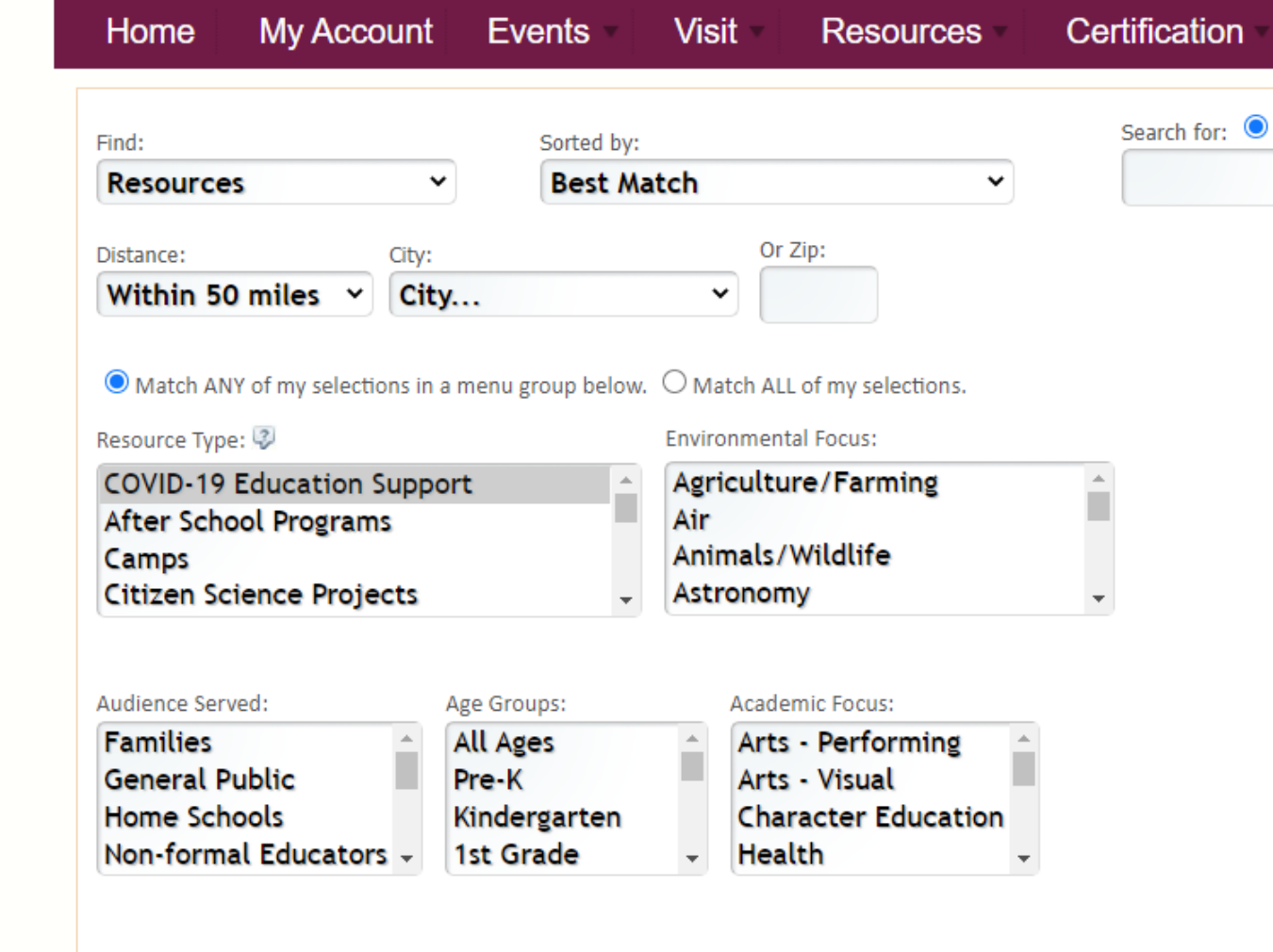

Meets North Carolina Standard Course of Study

□ Provides North Carolina Renewal Credits

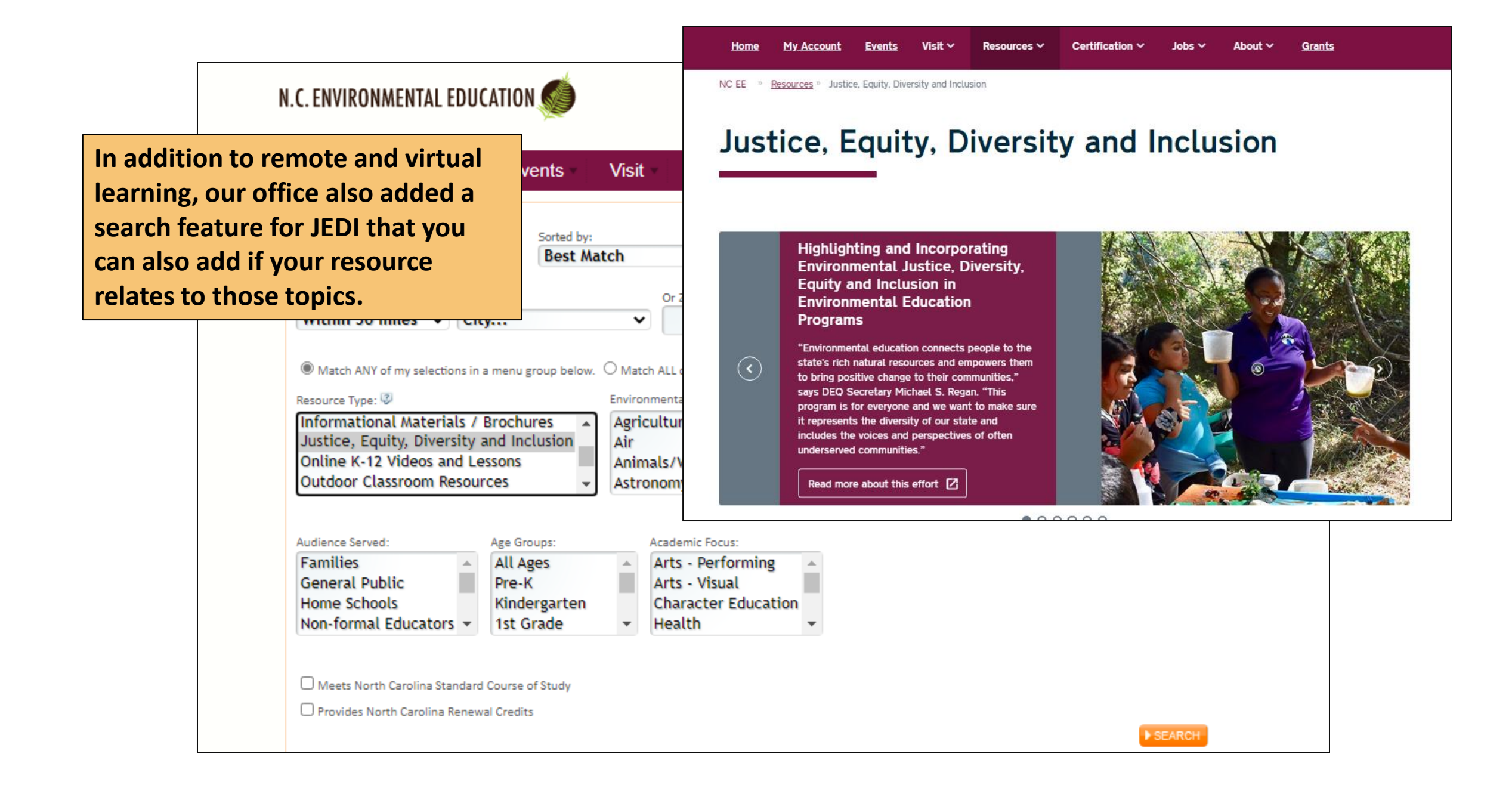

Posting a resource is simple as long as your facility or program has a listing on our website and you have a connected individual account. If you don't, let us know! Email [Marty.Wiggins@ncdenr.gov](mailto:Marty.Wiggins@ncdenr.gov) and cc [Lisa.Tolley@ncdenr.gov](mailto:Lisa.Tolley@ncdenr.gov) 

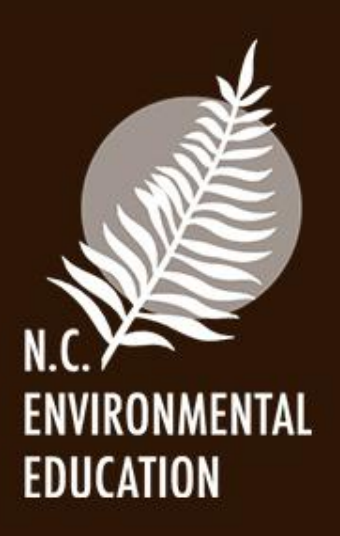

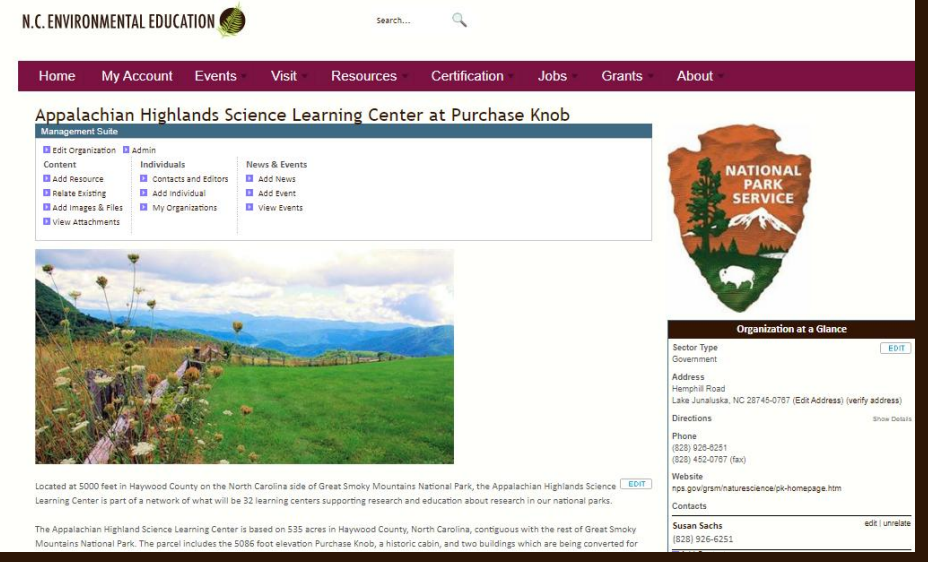

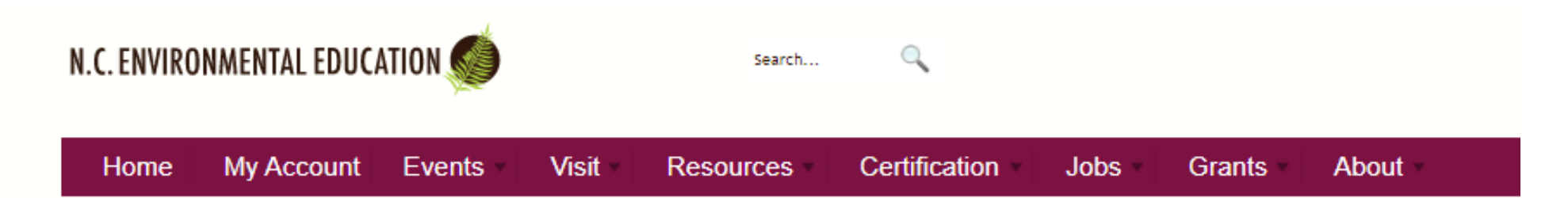

# Sign In

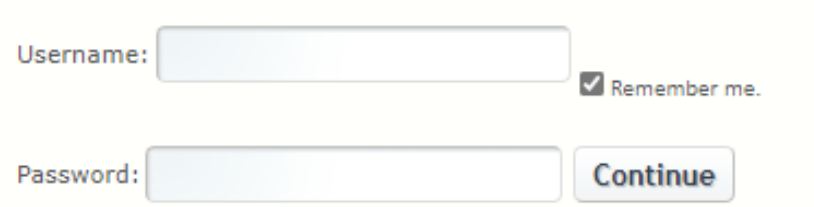

(b) Request a Reminder - We'll send your username and password to you via email.

(b) Create an Account - Please register if you do not yet have an account.

**There are other paths to add a resource, but this is the most direct for beginners. You may develop your own path or shortcuts later.**

**First, click "My Account" on any of our pages (eenorthcarolina.org) and sign in to your account from this page. If you forget your password, the reminder works for most email systems, or we can reset it easily for you.** 

My Account

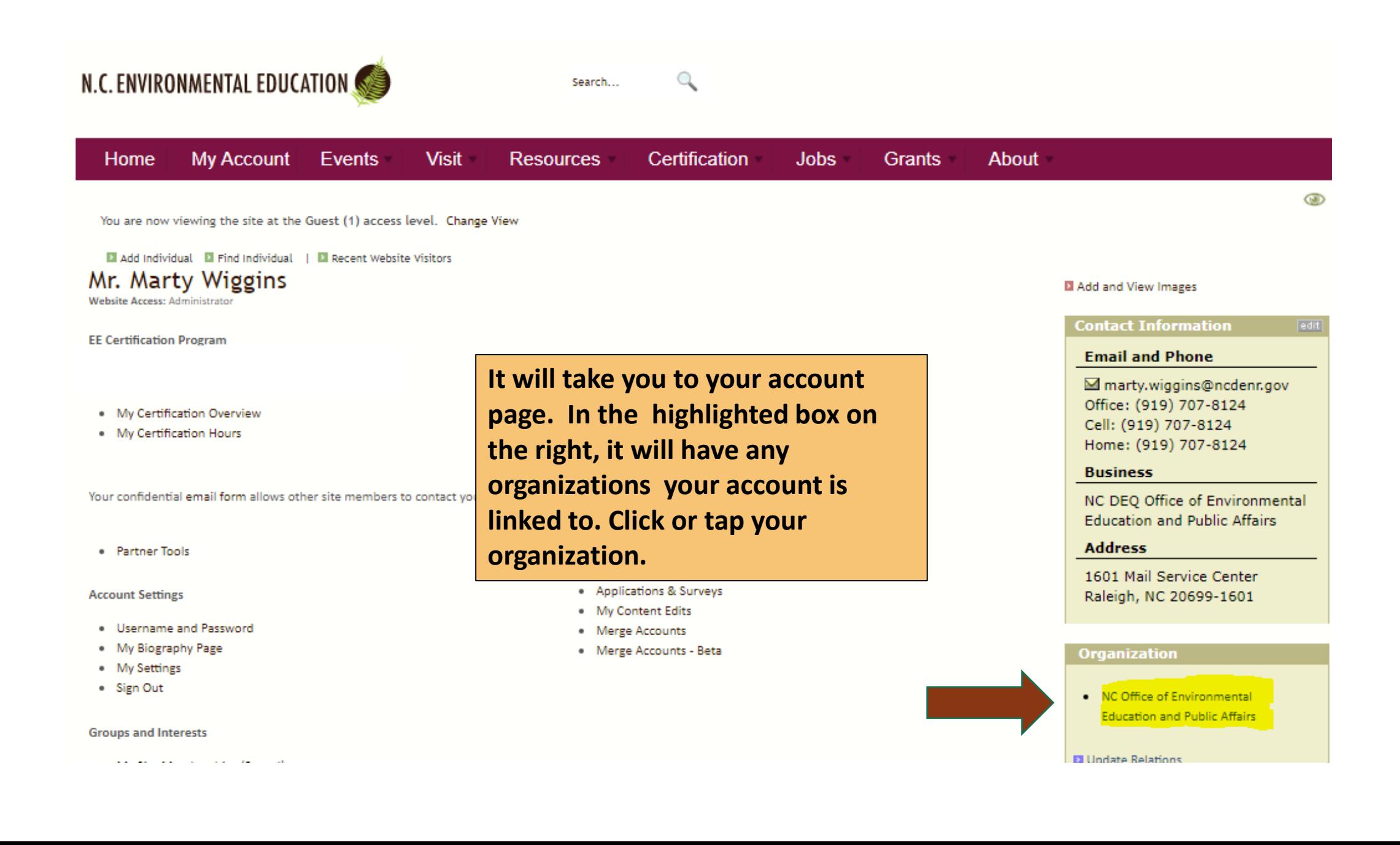

#### NC Office of Environmental Education and Public Affairs

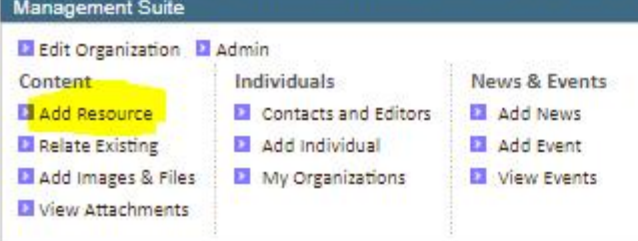

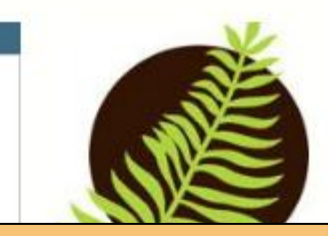

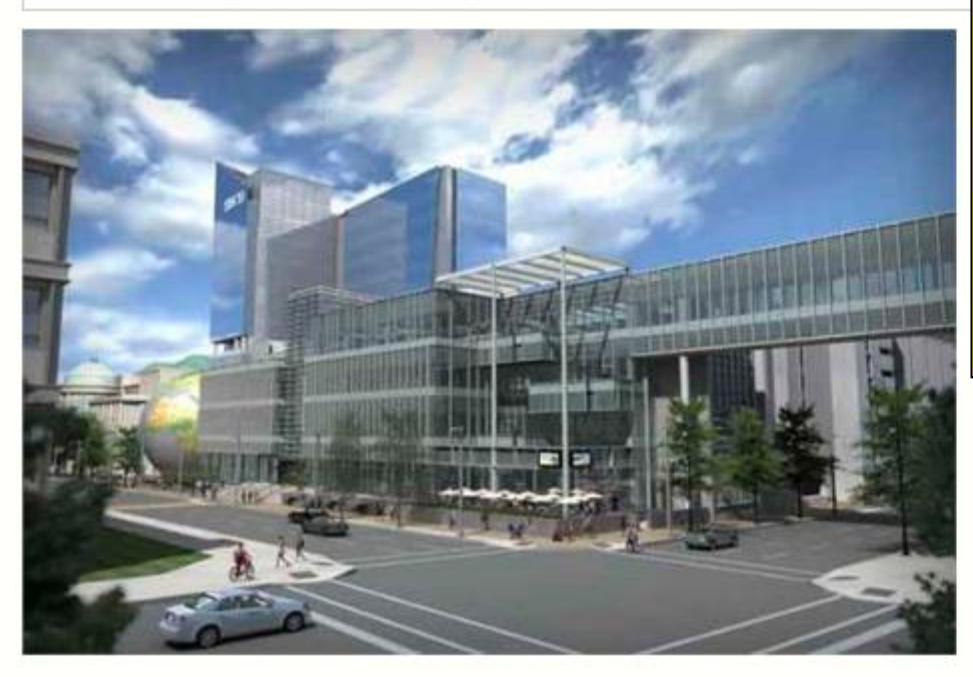

The N.C. Office of Environmental Education encourages, supports and promotes environmental education programs, facilities and resources and LEDIT equips educators with the skills and knowledge to improve environmental literacy, stewardship of natural resources and environmental justice in North Carolina.

**It will take you to your organization's page. If you are logged in, you will see a Management Suite box that gives you access to several functions.** 

### **Click or tap "Add Resource."**

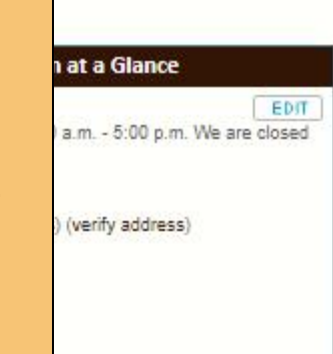

#### Contacts edit | unrelate Ms. Lisa Tolley (919) 707-8125 Environmental Education Program Manager, Office of Environmental Education edit | unrelate Mr. Marty Wiggins (919) 707-8124 Environmental Education Program Consultant Add Contact **El Interest Group** EDIT Mission Show Details Facilities Show Details Posted by EEInGA Website Admin on 4/3/2006 6:38:00 PM. Handaka al la colta e la major tribuala a con el televisto a sulta ancora a col

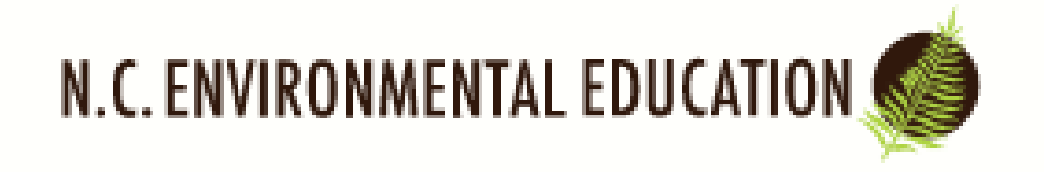

Search

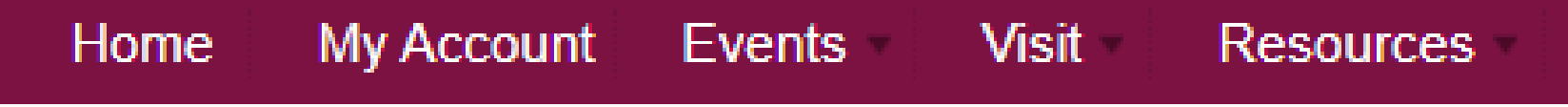

# **Add Environmental Resource**

Enter one or two words to see if similar content already exists.

Name Search: Marty's Virtual

The system will ask you to search to see if the resource already exists. As it says, just put in one or two words. This prevents you from naming your resource the same or Con similar name to another.

Viewing as Guest (1) - Change View

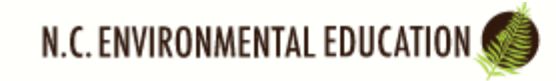

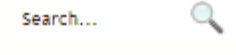

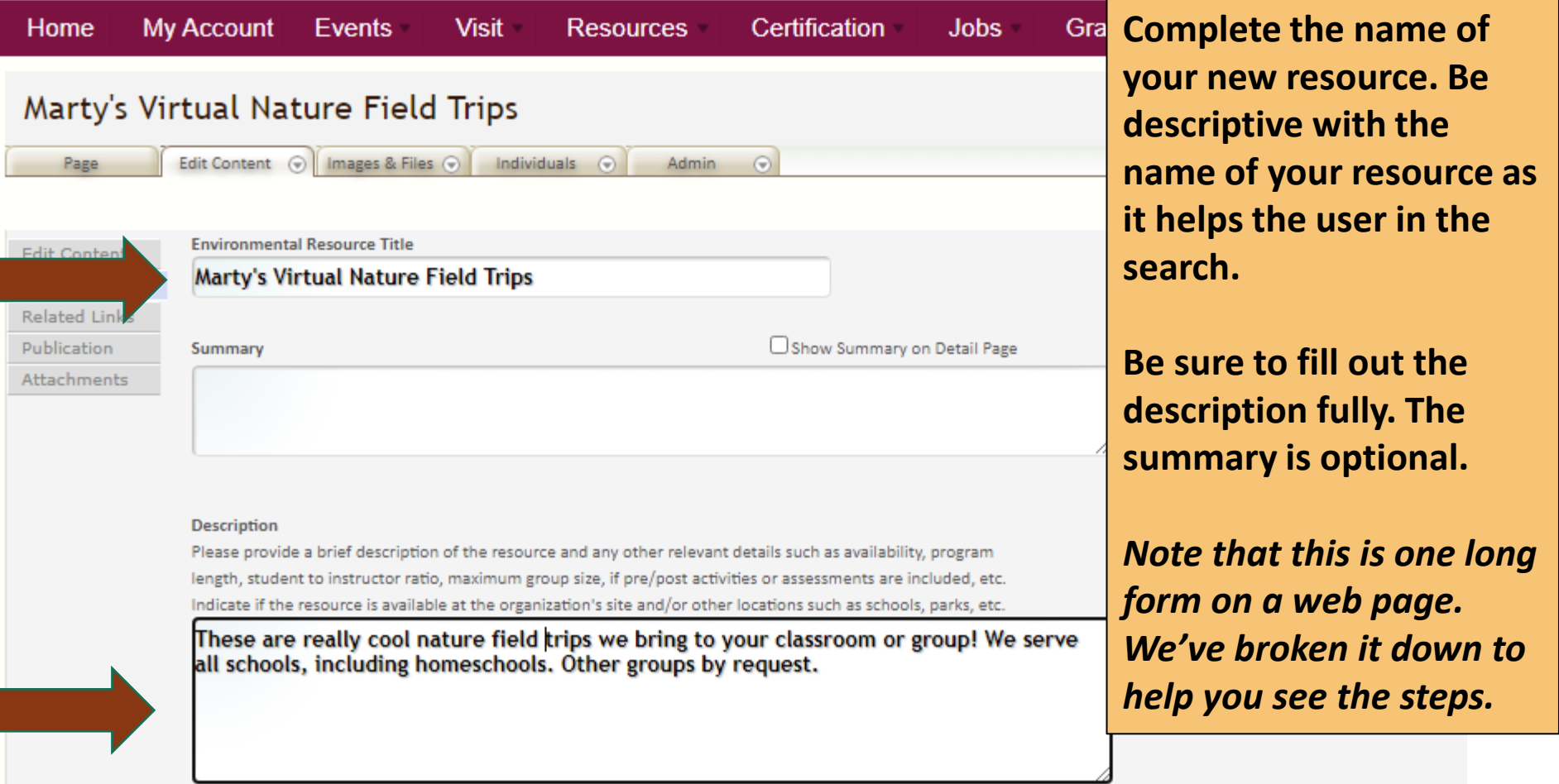

**These are some of the most important boxes to check as they return your resource in searches:**

**Type of Environmental Resource**

**Audience Served**

**Age/Grade Level Served** 

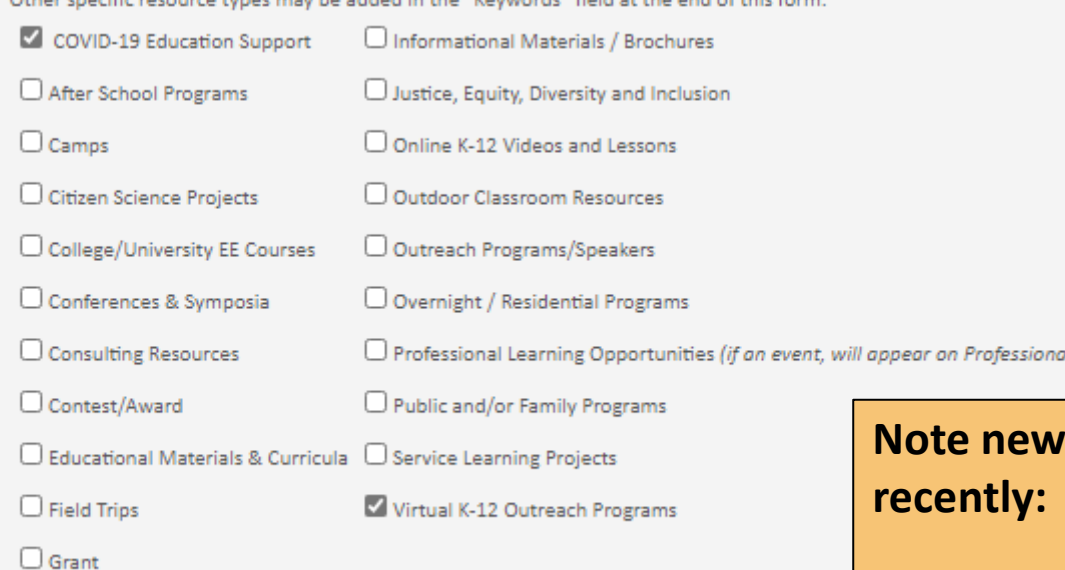

 $\mathcal{L}$  and  $\mathcal{L}$  are the set of the set of the set of the set of the set of the set of the set of the set of the set of the set of the set of the set of the set of the set of the set of the set of the set of the set

#### **Audience Served**

Please select all that apply. Choose the best match(es). Other specific audiences may be added in the "Keywords" field at the end of this form. Non-formal Educators V Public Schools  $\Box$  Families Special Needs □ General Public ■ Pre-service Teachers ■ Scouts/Youth Groups ■ Teachers

Home Schools Private Schools

#### Age/Grade Level Served

Please select all that apply. Choose the best match(es). Other specific ages or grade levels may be added in the "Keywords" field at the end of this form.  $\Box$  All Ages ■ 2nd Grade ■ 6th Grade ■ 10th Grade ■ College Students ■ 3rd Grade ■ 7th Grade ■ 11th Grade ■ Adults  $P_{\text{peak}}$ ■ Kindergarten ■ 4th Grade ■ 8th Grade ■ 12th Grade ■ Senior Citizens V 1st Grade V 5th Grade V 9th Grade

resource types we've added

•**COVID-19 Education Support** •**Online K-12 Videos and Lessons** •**Virtual K-12 Outreach Programs** •**Justice, Equity, Diversity and Inclusion**

#### **Tips on the new resource search types:**

# •**COVID-19 Education Support**

*This is for general resources related to professional development or teaching during the pandemic, and can also be any resource that could be helpful with the online or remote teaching environment.*

## •**Online K-12 Videos and Lessons**

*This is just what it says—prerecorded videos or online activities or lessons teachers can use online or in the classroom.*

## •**Virtual K-12 Outreach Programs**

*This is for live virtual field trips or distance leaning for a specific group or class, when the teacher, parent etc. would request or sign up for a specific live virtual lesson, activity or experience.* 

# •**Justice, Equity, Diversity and Inclusion**

*See our JEDI page for ideas on content to share for this resource type. https://www.eenorthcarolina.org/resources/justice-equity-diversity-and-inclusion*

#### **Resource's Website Links**

Will display as a live link on your resource's page:

www.eenorthcarolina.org

Optional: Website Name Optional: Link Title, replaces your resource's URL with hyperlinked text.

# Don't forget your website link. We recommend just dropping it in this first box.

Optional: Redirect URL. This option bypasses the website resource page and redirects to the URL specified here. Not recommended for most resource listings.):

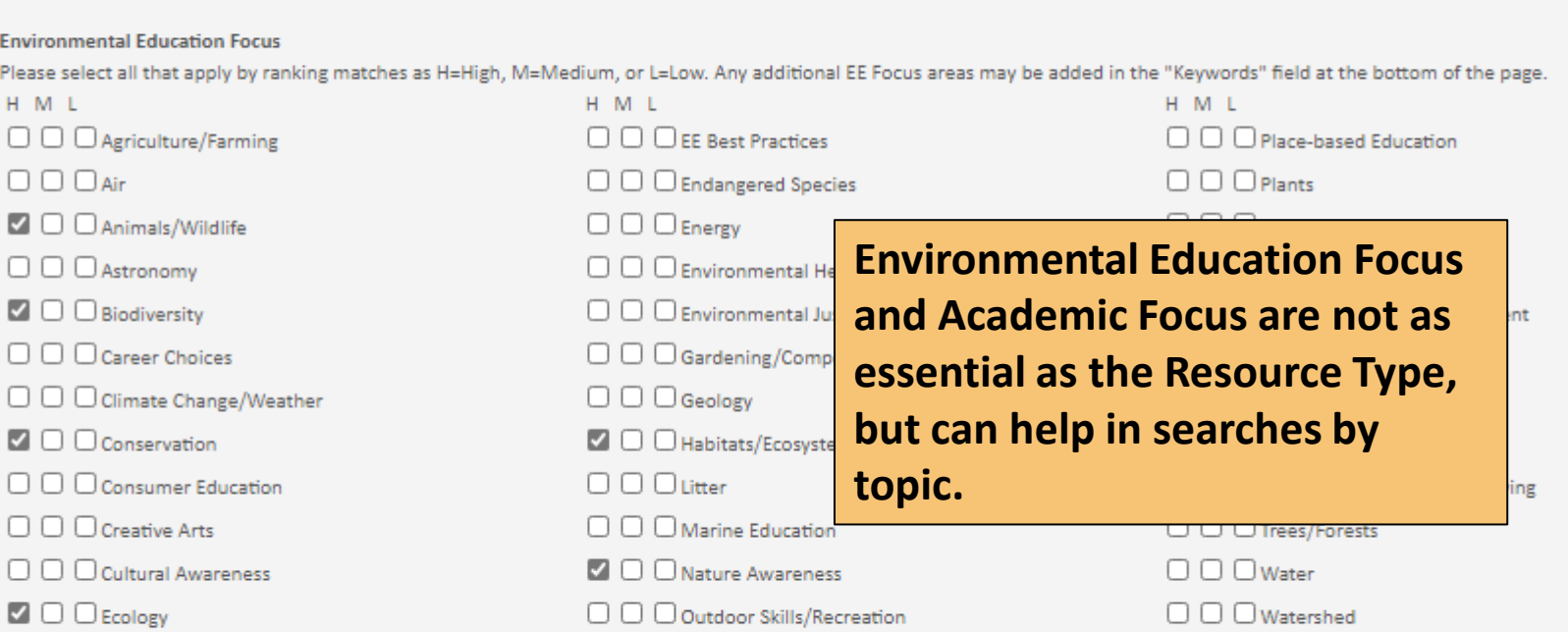

#### **Academic Focus**

Please select all that apply by ranking matches as H=High, M=Medium, or L=Low. If you choose "Interdisciplinary," please be sure to ALSO select the specific subject areas included (e.g., S Math, Technology, etc.). HML HML H M L  $\Box$   $\Box$  Arts - Performing  $\Box$   $\Box$  Interdisciplinary  $\Box$   $\Box$  Science  $\Box$   $\Box$   $\Box$  Arts - Visual  $\Box$   $\Box$   $\Box$  Language Arts  $\Box$   $\Box$  Social Studies □ □ □ Character Education  $\Box$  $\Box$ Math  $\Box$   $\Box$  Technology

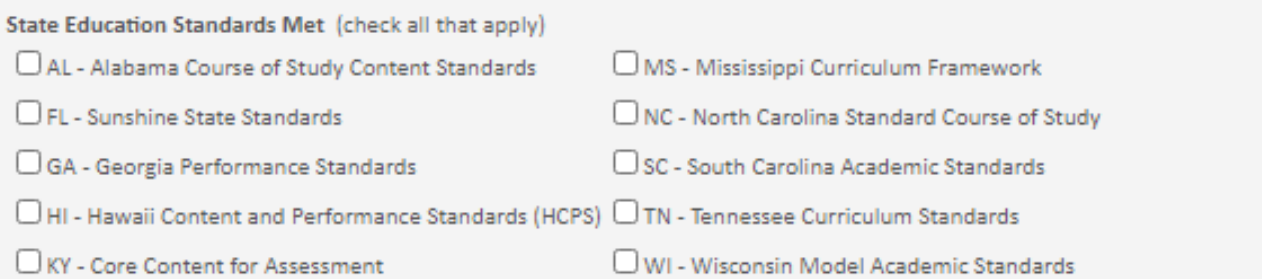

**Comments about Correlations to State Education Standards** 

#### **Teaching Certificate/License Renewal Credits Available**

Select the credit(s) for renewing teaching credentials provided by this resource.

AL - Continuing Education Unit (CEU)

MS - Continuing Education Unit (CEU)

 $\Box$  FL - Inservice Point

 $\Box$  NC - Continuing Education Unit (CEU)

GA - Professional Learning Unit (PLU) SC - Certificate Renewal Credit (CRC)

□HI - Professional Development Experiences (PDERI/PDE3) □TN - Renewal Point

KY - Continuing Education Option (CEO)

#### **Comments about Teaching Certificate/License Renewal Credits**

Include additional information if appropriate.

This information is not essential, but might be useful if you serve a lot of out-of-state students and/or teachers.

#### Costs

Please include details such as student costs, chaperone costs if any, group rates, costs for various program length options, etc.

#### Contact us for cost information.

Also good information but not as essential. The key words can be helpful in searches, but again, the **Resource Type, Audience Served,** Age/Grade Level and website link are the most important.

How to Access (ex. how to schedule, reserve, order, apply, enter, etc.)

#### Keywords

Describe any additional categories that are not represented above.

bears, bats, wildlife, ecology, biodiversity

Continue

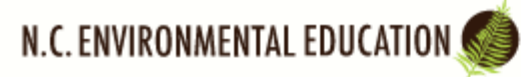

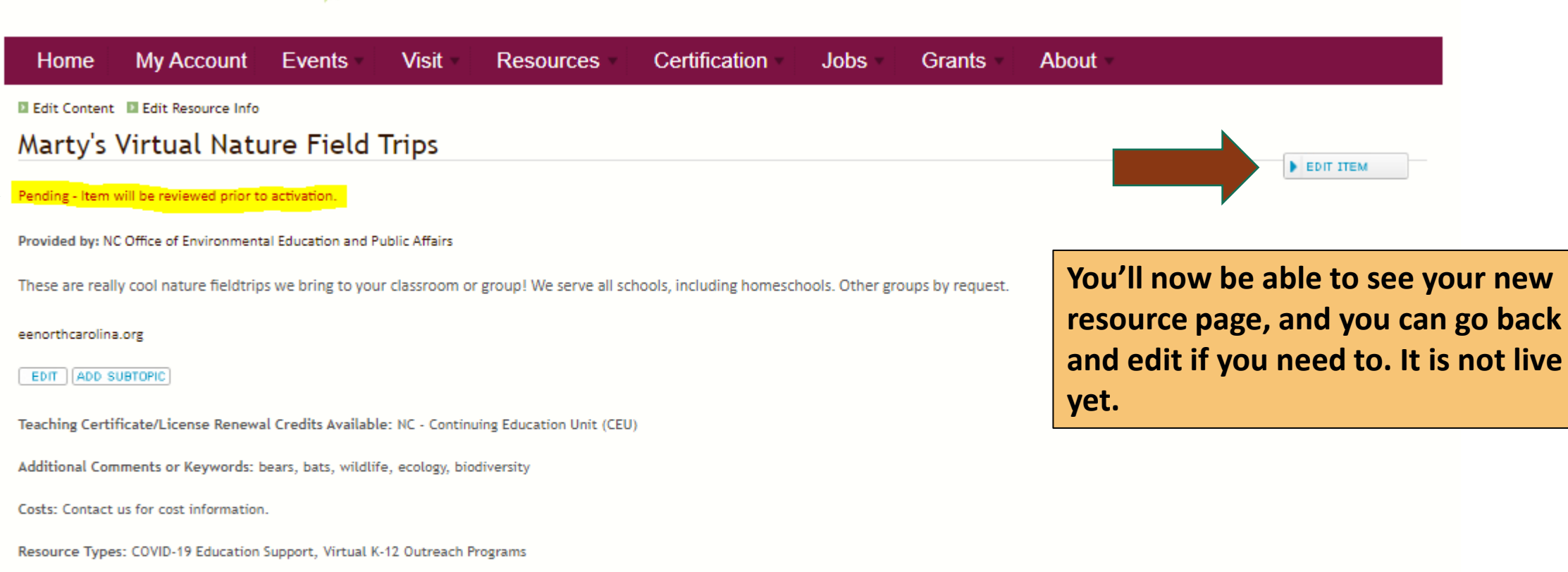

Q

Search...

Audience Served: Home Schools, Private Schools, Public Schools

Age Groups: Kindergarten, 1st Grade, 2nd Grade, 3rd Grade, 4th Grade, 5th Grade, 6th Grade, 7th Grade, 8th Grade, 9th Grade, 10th Grade, 11th Grade, 12th Grade,

**Environmental Focus:** 

High: Nature Awareness, Soil, Water

**Academic Focus:** High: Science Medium: Social Studies

# Pending…

Any resources you post go to a pending area for us to review before they are active on the site. You can also edit your resource after it is posted.

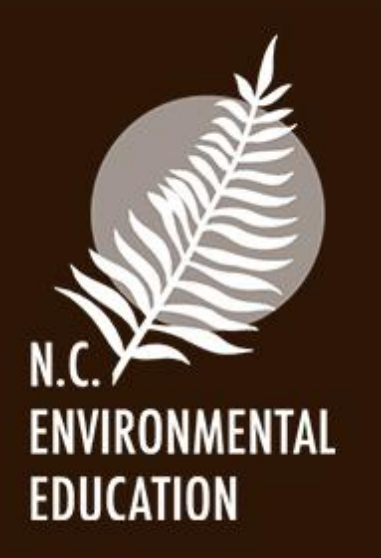

If you need your resource posted asap, please email and let us know!